# **Dokument wizji projektu**

# **Dokument wizji dla projektu Incharmony**

# **Autor: Ziemowit Przebitkowski**

# **Data: 06.04.2021**

### **1. Wprowadzenie**

Dokument dotyczy projektu realizowanego w ramach przedmiotu Inżynierski Projekt Zespołowy. Niniejszy dokument służy przedstawieniu przeznaczenia tworzonego systemu, jego głównych cech i przyjętych założeń.

#### **2. Cel**

Celem projektu jest wspomaganie indywidualnej nauki, koordynacji i wyrażania śpiewu polifonicznego i muzyki wieloinstrumentowej.

#### 2.1. Problem:

Najczęstszym problemem podczas tworzenia wielokanałowej muzyki (śpiewu polifonicznego, gry zespołowej) są ograniczone możliwości ćwiczenia i nauki w warunkach reprezentatywnych dla docelowego efektu - innymi słowy, by grać lub śpiewać zgodnie z efektem końcowym, należy się spotkać. Ta oczywistość jest trudną niedogodnością zwłaszcza dla początkujących muzyków i amatorów.

Muzyka polifoniczna składa się z harmonijnie brzmiących wielu głosów śpiewanych jednocześnie. Głosy to np. sopran, alt, tenor, bas. Każdy z nich ma własną linię melodyczną.

Podobnie gra zespołowa składa się z jednoczesnej gry harmonijnie brzmiących wielu instrumentów, np. perkusja, gitara, gitara basowa, klarnet, akordeon.

Podczas nauki osoba ćwicząca uczy się najpierw linii melodycznej swojego głosu/instrumentu. Następnie ma miejsce spotkanie scholi/zespołu/orkiestry, gdzie ćwiczy się wspólnie. To właśnie ta druga faza ćwiczeń jest ćwiczeniami docelowymi, gdyż to ona oddaje brzmienie ostatecznej wersji wykonywanego utworu. A wspólne wykonywanie różni się znacznie od indywidualnego, gdyż indywidualnie wykonywana część nie jest całością (jak w przypadku samotnych ćwiczeń), ale jedynie elementem całości, często elementem ledwie dostrzegalnym, łatwo się wtedy pomylić, gdy muzyk (zwłaszcza początkujący) przyzwyczaił się do jedynie swojej ścieżki dźwiękowej. Zatem, by ćwiczyć naprawdę, potrzebne jest spotkanie na żywo. Im więcej spotkań, tym lepiej. A spotkania są trudne nie tylko w czasach pandemii. Stąd m. in. dynamiczny rozwój komunikatorów internetowych wspomagających pracę zdalną.

2.2. Rozwiązanie problemu:

Ideą stojącą za projektem jest umożliwienie muzykom gry lub śpiewu w formie docelowego brzmienia polifonicznego utworu, bez potrzeby spotkania; umożliwienie indywidualnego toku nauki przy zachowaniu wielotonowego charakteru wykonywanych utworów.

Projekt zawierać będzie utwory nagrywane w sposób rozbity na poszczególne ścieżki dźwiękowe i możliwość zarządzania każdą z nich (w tym celu nawiązana została współpraca z warszawskim dyrygentem - Aleksandrą Ptaszyńską).

Przykład: utwór czterogłosowy (sopran, alt, tenor, bas). Każdy głos został nagrany osobno w studio, jest obecny w systemie i zsynchronizowany z pozostałymi głosami, razem tworzącymi utwór. Użytkownik ma możliwość zarządzania (włączenia, wyłączenia, zmiany głośności, tonacji itp.) każdym z głosów i podglądu nut każdego z głosów. Zatem użytkownik może np. włączyć utwór ze wszystkimi głosami, by usłyszeć jego oryginalne i docelowe brzmienie. Jeśli ma zamiar nauczyć się linii melodycznej danego głosu (np. basu), może wyłączyć wszystkie pozostałe głosy i ćwiczyć jedynie ze swoim. Jeśli użytkownik chce ćwiczyć synchronizację swojego głosu z pozostałymi głosami w docelowej formie utworu, może wyłączyć śpiewany przez siebie głos, a włączyć wszystkie pozostałe i w ten sposób, korzystając z nut dla właściwego głosu, ćwiczyć go, synchronizując się z innymi głosami.

Analogicznie wyglądać będą utwory instrumentalne. Ideą jest baza utworów rozbitych na jednostkowe ścieżki dźwiękowe i ich graficzną reprezentację (nuty), składające się na utwór, z możliwością zarządzania osobno każdą ze ścieżek. W fazie projektu przewidzianej na trwanie przedmiotu utwory będą mogły być dodawane jedynie przez niektórych użytkowników systemu, którzy otrzymają rolę administratorów.

By zachować estetyczną formę, przewidziane jest nagrywanie i odtwarzanie nie tylko dźwięku, ale też obrazu, by każdy z artystów śpiewający dany głos utworu lub grający na danym instrumencie, był widoczny w okienku na ekranie (użytkownik będzie mógł wyłączyć formę wideo i pozostać przy audio).

Na dalszych etapach implementacji projektu (najprawdopodobniej już po zakończeniu trwania przedmiotu) zespół chce zapewnić możliwość dodawania utworów i ścieżek dźwiękowych przez wszystkich zarejestrowanych użytkowników, na własnych profilach systemowych, wraz z funkcjonalnością oceny i komentowania poszczególnych ścieżek, a także dogrywaniem własnych ścieżek instrumentalno-wokalnych do już istniejących (co wymagałoby akceptacji pierwotnego wykonawcy utworu) lub wykorzystywaniem ścieżek oznaczonych przez właściciela jako publiczne i tworzenie nowych wersji nagrań nakładając na nie własne ścieżki (na zasadzie githubowego "forkowania" kodu), co zmieniłoby charakter systemu z wersji "zamkniętej" na społecznościową.

Przykładowa wizja ekranu odtwarzania utworu (załączona jedynie jako pomoc w zrozumieniu wizji, nie jako faktyczny projekt):

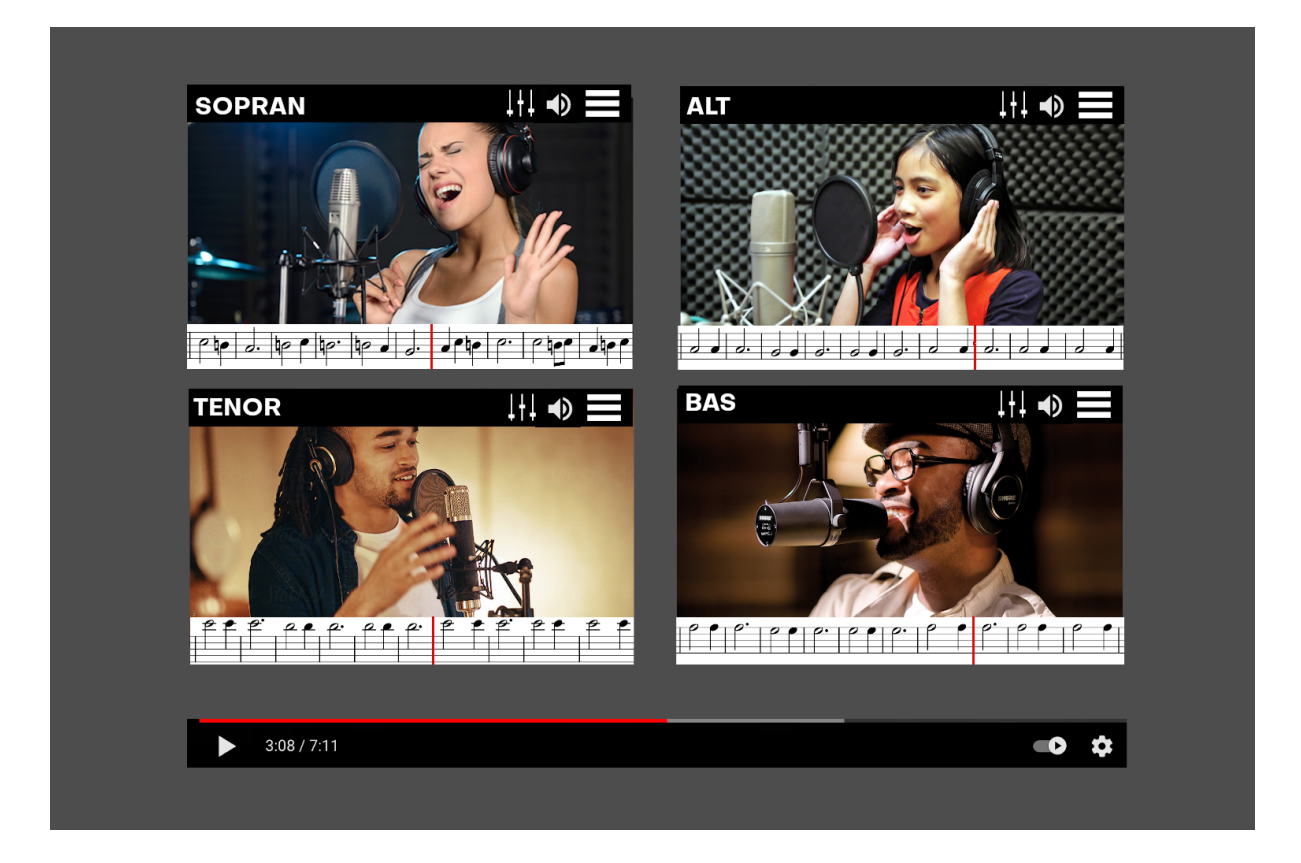

# **3. Rynek**

Dotychczas przeprowadzone przez zespół analizy wykazały brak narzędzi realizujących podobną ideę (rozbicia utworów polifonicznych na poszczególne ścieżki). Istnieją narzędzia wspomagające naukę śpiewu i gry, polegające na skorelowaniu zapisu nut z wykonaniem utworu, ale ścieżki dźwiękowe nie są od siebie oddzielone lecz nagrane razem, co nie niweluje głównego problemu opisanego w punkcie 2.

# **4. Użytkownicy**

System skierowany będzie do studentów kierunków muzycznych i amatorów. Wstępne rozpoznanie rynku pozwoliło ustalić zainteresowanie amatorskich scholi, chórów, zespołów i szkół muzycznych korzystaniem z takiego rozwiązania. Zatem podstawową bazą użytkowników będą szkoły muzyczne i amatorskie chóry. Można także wykazać zależność wzrostu zainteresowania wprost proporcjonalnego do ilości utworów w bazie danych. Stąd chcemy dać możliwość dodawania utworów wyznaczonym użytkownikom, bedacym reprezentantami grup i instytucji artystycznych, a docelowo w wersji społecznościowej - wszystkim użytkownikom.

# **5. Opis produktu**

Należy wymienić (można w punktach) główne funkcjonalności oferowane przez tworzony system. Należy zaznaczyć, które z nich wyróżniają się na rynku dostępnych rozwiązań.

Na przykład:

- wyszukiwanie utworu po atrybutach (nazwa, tagi, wykonawca itd.)
- odtwarzanie utworu w dowolnej konfiguracji jego ścieżek dźwiękowych (brak podobnych rozwiązań na rynku)
- panel rejestracji użytkownika
- panel logowania autentykacja i autoryzacja
- możliwość edycji atrybutów użytkownika w panelu zarządzania
- upload utworów w postaci wielu ścieżek audiowizualnych przez nietechnicznych użytkowników, w sposób umożliwiający zsynchronizowane odtworzenie utworu i użytkowanie funkcjonalności systemu
- wyłączenie wideo dowolnej ścieżki podczas odtwarzania (brak podobnych rozwiązań na rynku)
- wyłączenie/dołączenie dowolnych ścieżek utworu podczas jego odtwarzania (brak podobnych rozwiązań na rynku)
- funkcja metronomu
- wyświetlanie tekstu utworu i nut danych ścieżek
- zarządzanie każdą ścieżką z osobna, zgłaśnianie, ściszanie, wyłączanie, włączanie, zmiana tonacji (brak podobnych rozwiązań na rynku)
- synchronizacja ścieżek, przesuwać czas utworu można jedynie na poziomie ogólnym, wszystkie ścieżki muszą być zatrzymywane/wznawiane w tym samym momencie, przesuwane do tego samego momentu, by zachować harmonię utworu (brak podobnych rozwiązań na rynku)

# **6. Zakres i ograniczenia**

Przewidujemy dostarczenie projektu w wersji zamkniętej, tj. umożliwiającej wgrywanie utworów jedynie użytkownikom posiadającym odpowiednią rolę.

Korzystanie z wgranych utworów wraz z funkcjonalnościami systemu będzie umożliwione każdemu użytkownikowi.